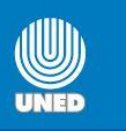

# *Guía para contestar el formulario* **Modelo de priorización para ingreso a la modalidad de teletrabajo**

Estimado compañero o compañera:

Piense que al llenar este cuestionario usted está participando en la posibilidad de acogerse a la modalidad de teletrabajo que le ofrece la UNED y para que éste sea completado exitosamente le proporcionamos la siguiente guía:

Le recordamos que, antes de proceder a contestar el cuestionario debe contar con los siguientes requisitos:

- a. Contar con el aval de jefe
- b. Estar nombrado en propiedad, o tener al menos dos años de nombramiento continuo a plazo fijo o tres años alternos.
- c. Tener una evaluación del desempeño previa inmediata a la solicitud igual o superior a 8.
- d. Contar con equipo tecnológico con una conexión o enlace de al menos 1Mbps.
- 1. Tener a mano la dirección donde está colocado el instrumento: <http://encuestas.uned.ac.cr/index.php/161622/lang-es>
- 2. Al ingresar a ese enlace, se abrirá la página con la introducción, la cual es importante que lea. Para pasar a la siguiente página debe escoger la opción **siguiente** que se encuentra al final de la página.
- 3. Todas las preguntas deben ser contestadas para poder continuar con la siguiente página; si no sabe la respuesta o debe consultar alguna información para poder contestarla correctamente, debe bajar hasta el final de la página y escoger la opción **Continuar después.**
- 4. Si necesita dejar el cuestionario para volver a continuar en otro momento, debe bajar hasta el final de la página y escoger la opción **Continuar después.**
- **5.** En los dos casos anteriores donde ha escogido *Continuar después*, se le desprenderá una pantalla que le pide una clave, esto es con el propósito de que su cuestionario quede guardado. Es importante que proceda a escoger la clave y recordarla para poder volver a la encuesta en el momento que lo desee, asimismo le presenta unos números los cuales deben ser sumados y poner el resultado a la par, esto es por seguridad, una vez hecho lo solicitado, dar clic en la casilla **Guardar ahora**
- 6. Para volver a la encuesta debe volver a la dirección detallada en el punto 1; le presenta una pantalla que le pide su nombre y la contraseña, esos datos debe escribirlos exactamente igual que los escribió a la hora de guardar el cuestionario, si así lo hace se ubica en la opción **volver a la encuesta**
- 7. Una vez en el cuestionario debe pasar de página, escogiendo la opción **siguiente**, hasta ubicarse en la pregunta pendiente de respuesta y continuar respondiendo el cuestionario.
- 8. Una vez finalizado el cuestionario al final de la página escoge la opción **enviar**

Tomando en cuenta lo anterior, se procede a guiarle a contestar correctamente algunas preguntas que debe contar con información previa según apartados:

## **En Aspectos Demográficos y Geográficos**

- 1. Número de placa de carro (en caso de que viaje en carro propio).
- 2. Provincia, Cantón y Distrito de donde vive y de donde trabaja.
- 3. Dirección exacta del lugar donde vive.
- 4. Kilómetros de distancia desde su casa a su lugar de trabajo.
- 5. Kilómetros de distancia desde donde va a teletrabajar a la dependencia de la UNED donde usted trabaja.
- 6. Coordenadas geográficas del lugar donde hará el teletrabajo (**Latitud y Longitud**). Para obtener esta información, se elaboró un video (producido por el compañero Greibin Villegas), donde se explica cómo utilizar Google Earth. Pueden tener acceso al video en la siguiente dirección:

<https://www.youtube.com/watch?v=IcmTj9c5Xfs>

Una vez capturada la latitud y la longitud, se les sugiere anotar los datos para luego escribirlos en la pregunta correspondiente.

## **En Aspectos de Tecnología**

- 1. Sistema de internet que usted tiene en el lugar donde teletrabajará.
- 2. Ancho de banda de conectividad de internet.
- 3. Proveedor que le brinda el servicio de internet.
- 4. Tipo de impresora que usted tiene en el lugar donde teletrabajará.
- 5. Características del equipo tecnológico que utilizará para teletrabajar (tamaño disco duro, número de gigas que tiene el disco duro, capacidad de memoria RAM en gigas, tamaño de pantalla en pulgadas).
- 6. Capacidad de disco externo de respaldo, en caso de que use.

#### **En Aspectos de Salud**

1. Motivo, tiempo en incapacidades y número de días de incapacidad que ha tenido en el último año.

#### **En Aspectos de Salud Ocupacional**

- 1. Medidas del área que usted utilizará como espacio para teletrabajar, (metros de ancho, metros de largo, metros de altura)
- 2. Número de pisos que tiene el lugar donde teletrabajará.
- 3. Ancho de la puerta que tiene para entrar o salir del lugar donde estará ubicado su espacio para teletrabajar
- 4. Metros que hay desde el lugar donde usted se encuentra teletrabajando a la salida de la casa.

Nuestro deseo es que, teniendo la información detallada y a la mano, le sea más ágil llenar el cuestionario.

*Cualquier consulta, no dude en llamarnos a Adriana Oviedo, Ext. 3525 o Saidy Zamora, Ext. 2762, Programa de Teletrabajo, Vicerrectoría de Planificación.*